# **INTEGRIGY**

# **ORACLE DATABASE SECURITY QUICK REFERENCE**

VERSION 5.1 – APRIL 2018

#### **1. STANDARD ORACLE DATABASE ACCOUNTS**

Standard Oracle Database accounts that may be present –

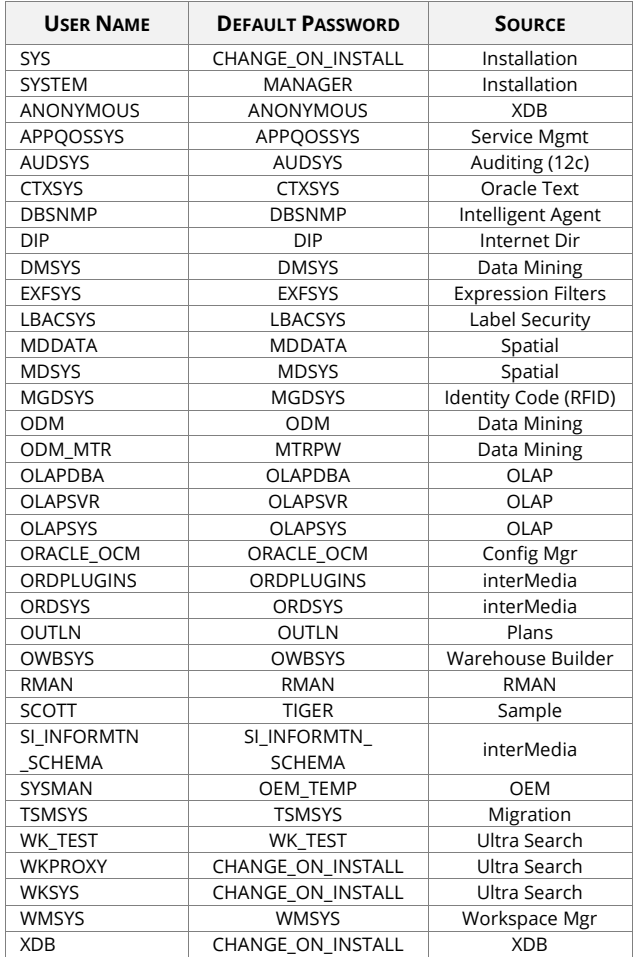

A simplistic check for the above passwords in 11g and later –

SQL> select \* from sys.dba users with defpwd;

## **2. PASSWORD CONTROLS AND PROFILES**

A custom PASSWORD\_VERIFY\_FUNCTION must be created to enforce password length and complexity for all database accounts – see \$ORACLE\_HOME/rdbms/admin/utlpwdmg.sql for example. 11g initialization parameter

"sec\_case\_sensitive\_logon = true" may be used to allow case sensitive passwords.

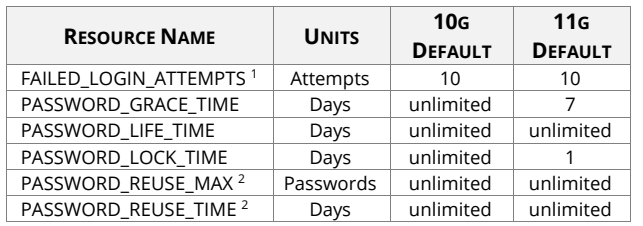

<sup>1</sup>The SYS account is exempt from the FAILED\_LOGIN\_ATTEMPTS settings, therefore, cannot be locked due to excessive number of failed logins.

<sup>2</sup> PASSWORD\_REUSE\_MAX and PASSWORD\_REUSE\_TIME work in conjunction – setting PASSWORD\_REUSE\_MAX to 5 and PASSWORD\_REUSE\_TIME to 360 days will not allow a user to reuse the same password for at least 5 passwords and in a 360 day period. Setting either value to UNLIMITED never permits a user to reuse the same password.

#### To set a password profile parameter –

SQL> alter profile <profile name> limit \ <resource name> <value>;

# **3. CRITICAL PATCH UPDATES (CPU) BASELINE**

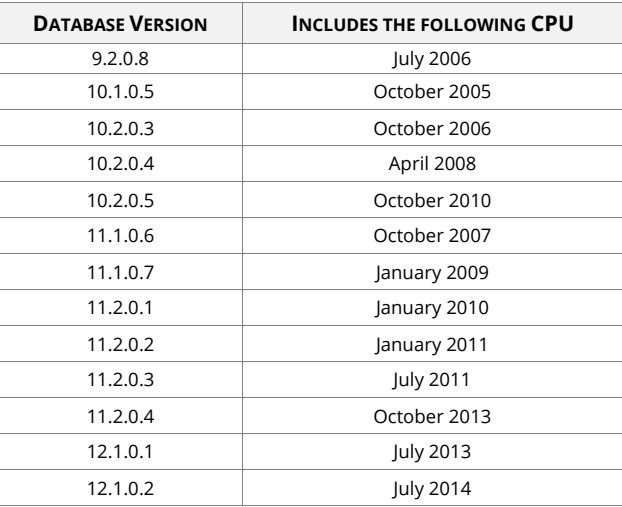

# **4. CRITICAL PATCH UPDATE (CPU) APPLIED**

11g SQL> select \* from sys.dba registry history;

12c SQL> select \* from sys.dba registry sqlpatch;

# **5. SECURITY RELATED SYS VIEWS AND TABLES**

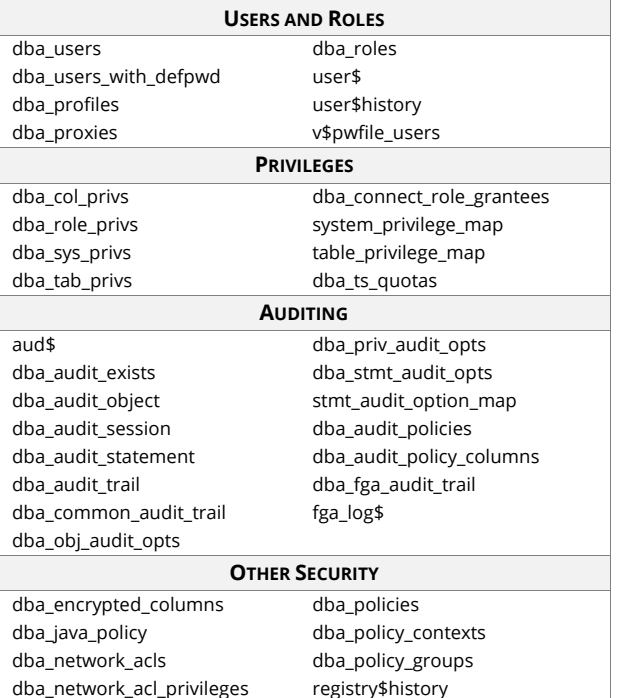

# **6. RECOMMENDED FILE PERMISSIONS**

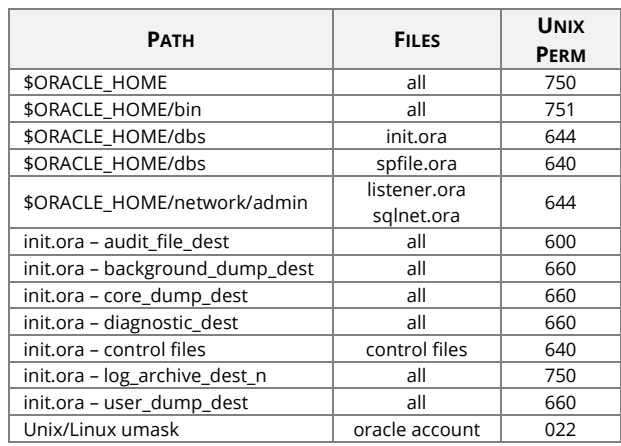

#### **7. SECURITY RELATED INITIALIZATION PARAMETERS**

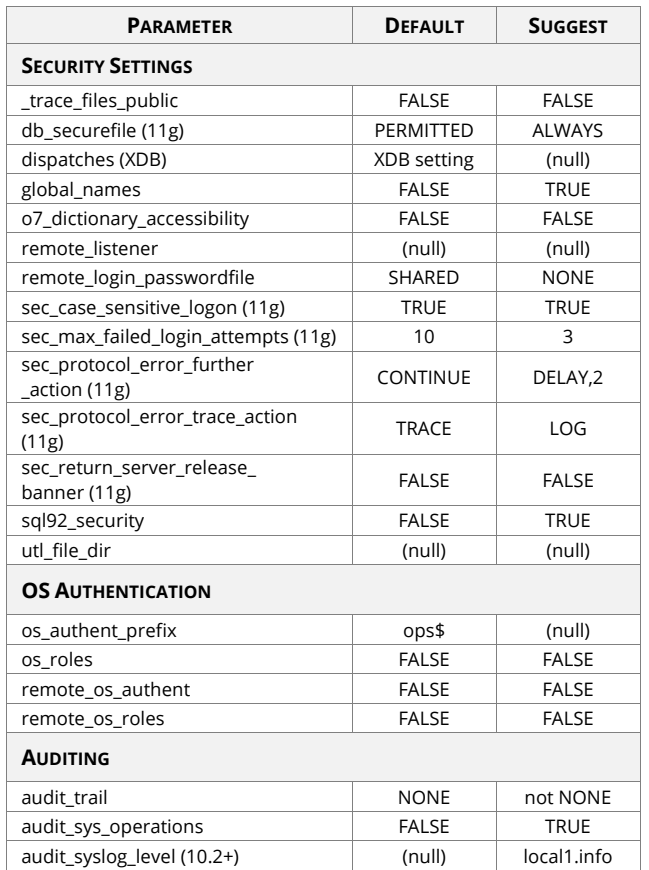

## **8. USEFUL SQL SECURITY STATEMENTS**

alter user <username> identified by <password>;

alter user <username> account lock; alter user <username> password expire; alter user <username> profile <profile>;

- revoke <privilege> [on <object name>] from <user|role>;
- grant <privilege> [on <object name>] to <user|role>;
- audit <audit> [on <object name>] [whenever successful|not successful] [by <user>] [by session] [by access];

#### **9. IMPORTANT SYSTEM AND OBJECT PRIVILEGES**

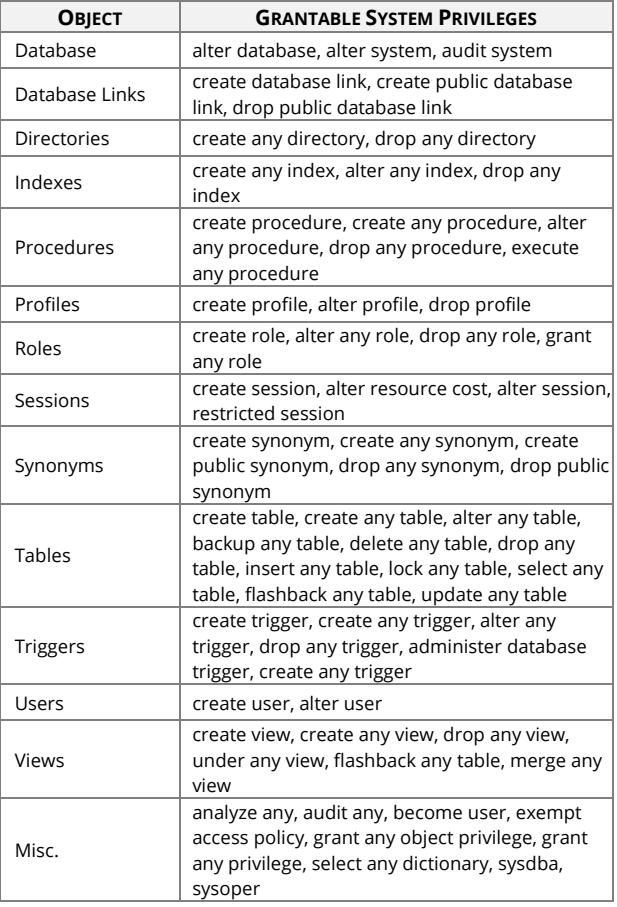

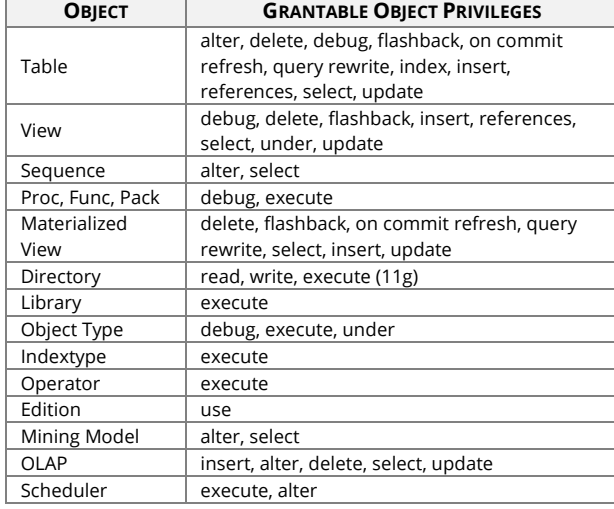

#### **10. AUDITING CONFIGURATION**

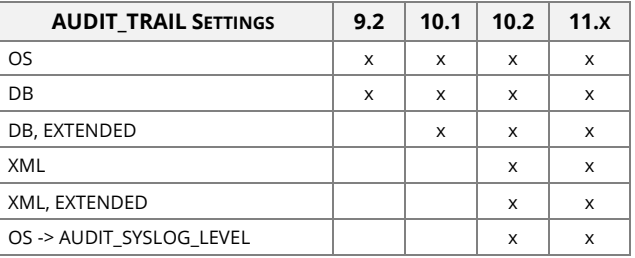

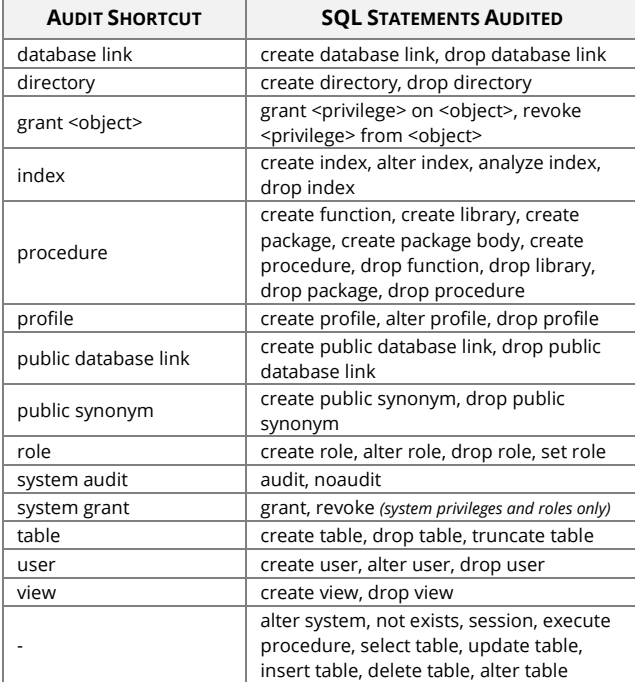

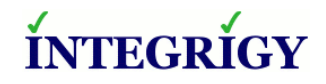

http://www.integrigy.com

Version 5.1 – April 2018

Oracle Database versions 10.2, 11.1, 11.2, 12.1

Copyright © 2018 Integrigy Corporation. Information in this document is subject to change without notice and does not represent a commitment on the part of Integrigy Corporation. Integrigy does not guarantee or warrant the accuracy or completeness of the information in this document. AppSentry, and AppDefend are trademarks of Integrigy Corporation. Oracle is a registered trademark of Oracle Corporation and/or its affiliates.